# RU [2016662241](http://www1.fips.ru/fips_servl/fips_servlet?DB=EVM&DocNumber=2016662241&TypeFile=html) **РОССИЙСКАЯ ФЕДЕРАЦИЯ**

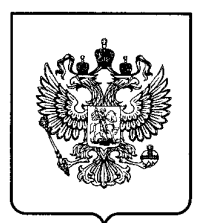

#### **ФЕДЕРАЛЬНАЯ СЛУЖБА ПО ИНТЕЛЛЕКТУАЛЬНОЙ СОБСТВЕННОСТИ**

## **ГОСУДАРСТВЕННАЯ РЕГИСТРАЦИЯ ПРОГРАММЫ ДЛЯ ЭВМ**

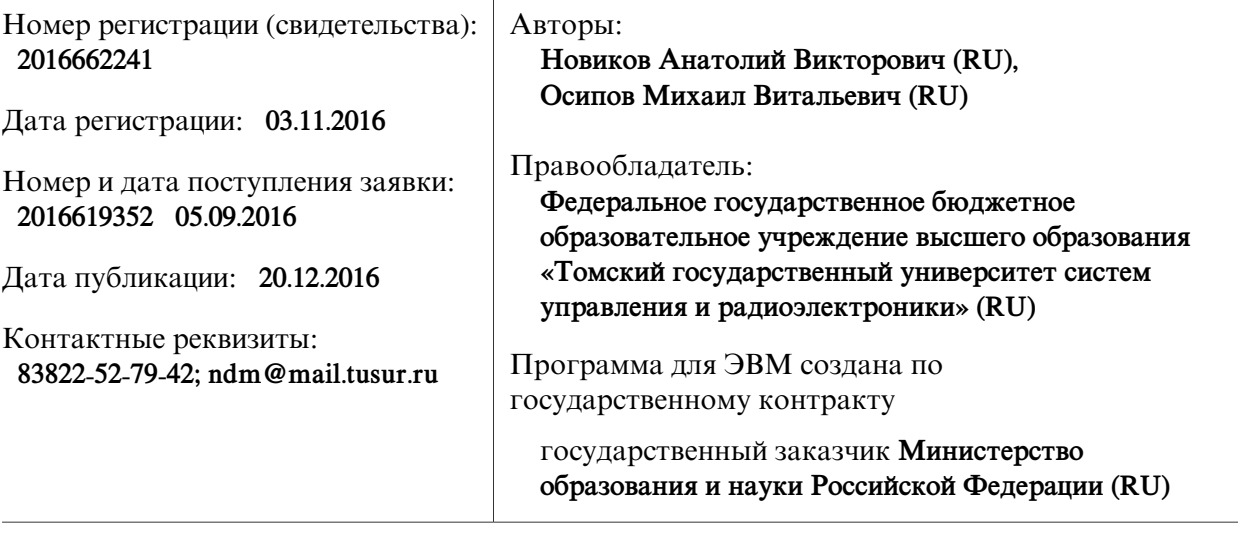

Название программы для ЭВМ:

**Программа расчета подавления импульсной помехи в сигнале биений цифрового радиолокатора (IREJECTOR)**

### **Реферат:**

Программа включает в себя вычислительное ядро в виде функции подавления импульсной помехи irfft(x), модуль read\_header.m для чтения заголовка bin-файла с исходными данными, форму GUI в файле ir\_gui.fig для настройки, запуска и просмотра результатов подавления импульсной помехи. Особенности программы: оригинальный метод подавления импульсной помехи irfft(x) от сторонних радиолокаторов в сигнале биений цифрового радиолокатора, включающий: вычисление амплитудного спектра Фурье исходного сигнала с использованием окна Блэкмана, оценку порога по этому спектру, фильтрацию спектра, восстановление сигнала по фильтрованному спектру, а также последующее вычисление разности между исходным и фильтрованным сигналом, оценку порога по модулю этой разности и копирование фильтрованного сигнала на место исходного для тех отсчётов, где происходит превышение порога; удобный способ пролистывания bin-файла с данными по принципу циклических "Next", "Рrevious", а также прямой переход "Gо to index". Функция irfft(х) в программе после оптимизации под конкретный процессор может применяться в реальном времени для подавления импульсных помех от сторонних радиолокаторов при работе радиолокатора в густонаселённом районе (например, в портовом мегаполисе).

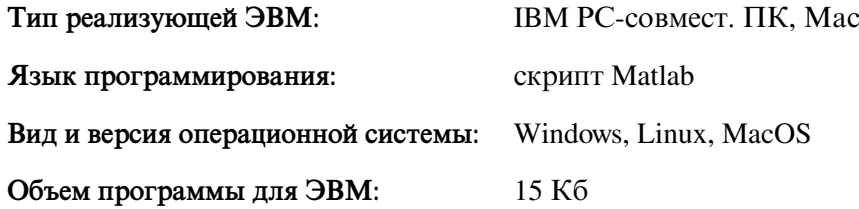